# Yedekleme

• Arama ekranındaki [YEDEKLEME] butonuna basarak istediğiniz kayıtları USB HDD veya tasınabilir disk USB memory stick e yedekleyebilirsiniz. Yedekleme formatı olarak SFX, BMP, JPEG, veya KDB (KODICOM Data Base) formatlarını kullanabilirsiniz.

#### **Video Yedekleme**

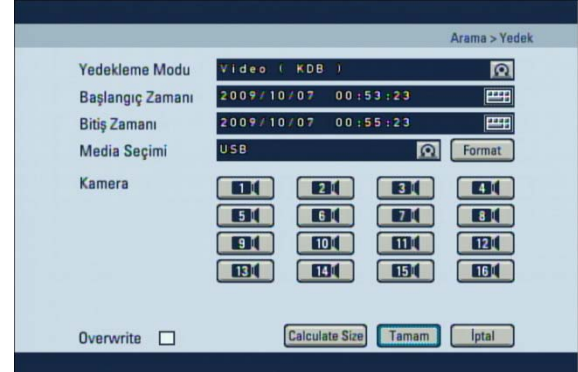

#### **[Yedekleme Modu – Video]**

• Video yedeklemesi için KDB, SFX modları seçilebilir.

#### **[Baslang**ı**ç] ve [Bitis]**

• Yedeklenecek süreyi ayarlayınız.

# **[Media Seçimi]**

- Yedekleme yapılacak media türünü seçiniz.
- •USB veya IEEE1394 aygıtı seçildiğinde format butonuna basarak media aygıtının formatlanması sağlanabilir.

# **[Kamera]**

- Yedeklenecek kamerayı seçiniz.
- KDB formatında yedek alırken birden çok kamera seçilebilir
- SFX olarak yedek alınırken sadece 1 kanal seçilebilir.
- Yedekleme islemi basladığında canlı ekran modunda simgesi görüntülenecektir.

#### **[Overwrite]**

- KDB yedekleme yapar iken yedekleme ünitesinin boyutu aşılırsa üzerine yazma yapar.
- Bu fonksiyonu kullanabilmeniz için minimum 200Mb ünite kullanmalısınız.

#### **[Boyut Hesab**ı**]**

- It contains options for Recording time calculation and HDD size calculation.
- An Mbyte is a measure of indication.

#### [**Not]** ☞

- KDB (Kodicom Data Base) formatı video ve ses datası içerebilir. BMP, JPG formatları ses içermez.
- KDB formatında yedek alınırken otomatik olarak KDB viewer programı kopyalanır.
- SFX formatı görüntünü içine player dosyasını dahil ettiği için çift tıklanıldığında otomatik olarak datalar oynatılacaktır..

# **6.2 Hareketsiz Resim Yedekleme**

• Eski kayıtlardan resim yedeklemek için bu seçenek kullanılır.

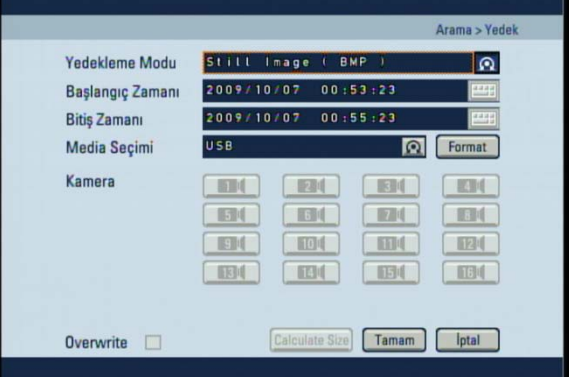

# **[Yedekleme Modu – Sabit Resim]**

• Video yedeklemesi için KDB, SFX modları seçilebilir.

#### **[Baslang**ı**ç] ve [Bitis]**

• Durdurulmus görüntü zaman

#### **[Media Seçimi]**

- Yedekleme yapılacak media türünü seçiniz.
- USB veya IEEE1394 ygıtı seçildiğinde format butonuna basarak media aygıtının formatlanması sağlanabilir.

# **[Kamera]**

- Yedeklenecek kamerayı seçiniz.
- Tamam butonuna bastığınızda yedekleme islemi baslayacaktır.
- Yedekleme islemi bittiğinde arama moduna geri dönülecektir..